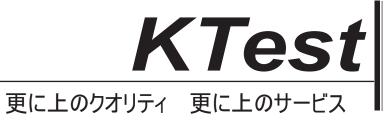

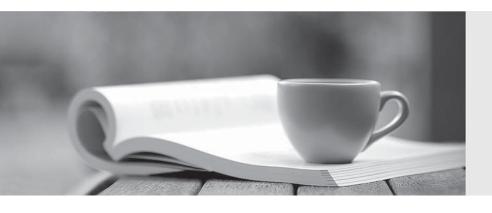

## 問題集

http://www.ktest.jp 1年で無料進級することに提供する **Exam** : 70-220

Title : Designing Security for a

Microsoft Windows 2000

**Network** 

Version: DEMO

- 1. Which audit policy should you use to detect possible intrusions into the Just Togs network?
- A. Success and failure audit for process tracking
- B. Success and failure audit for privilege use
- C. Success and failure audit for policy change
- D. Success and failure audit for logon events

Answer: D

- 2. Which type of CA should you use to digitally sign the ActiveX control?
- A. Enterprise subordinate CA
- B. Third-party CA
- C. Enterprise root CA
- D. Stand-alone root CA

Answer: B

- 3. Which audit policy should you use on JTWEB?
- A. Success and failure audit for process tracking
- B. Success and failure audit for object access
- C. Success and failure audit for logon events
- D. Success and failure audit for directory service access

Answer: B

- 4. Which methods should you use to identify and authenticate existing customers on the Web site?
- A. SSL, NTLM logon, and database validation
- B. SSL, anonymous logon, and CHAP
- C. SSL, NTLM logon and CHAP
- D. SSL, anonymous logon and database validation

Answer: D

- 5. How should you authenticate visitors to the Web site?
- A. Authenticate visitors to an anonymous account

| B. Authenticate visitors by requiring them to enter their user ID and password                                               |
|----------------------------------------------------------------------------------------------------|
| C. Authenticate visitors by using cookies D. Authenticate visitors that place an order as new or existing customers Answer:A |
| 6. Which technology should you use to securely connect the retail stores to headquarters?                                    |
| A. MS-CHAP                                                                                                    |
| B. IPSec                                                                                                    |
| C. EAP-TLS                                                                                                    |
| D. PPTP                                                                                                    |
| E. L2TP<br>Answer: D                                                                                                    |
| 7. Which authentication protocol should you use to secure the VPN connection from the retail stores to headquarters?         |
| A. EAP                                                                                                    |
| B. PAP                                                                                                    |
| C. SPAP                                                                                                    |
| D. MS-CHAP<br>Answer: D                                                                                                    |
| 8. Which changes should the retail stores make to Support the VPN connection?                                                |
| A. Configure the connection type to dial in to headquarters. Use L2TP over IPSec to communicate with the VPN server.         |
| B. Configure the connection type to dial in to the ISP. Use L2TP over IPSec to communicate with the VPN server.              |
| C. Configure the connection type to dial in to the ISP. Use PPTP to communicate with the VPN server.                         |
| D. Configure the connection type to dial in to headquarters. Use PPTP to communicate with the VPN server.  Answer: C         |
| 9. QUESTION:                                                                                                    |

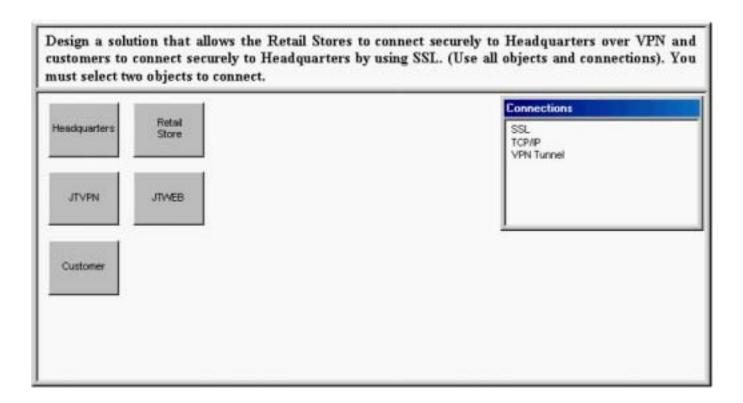

## Answer:

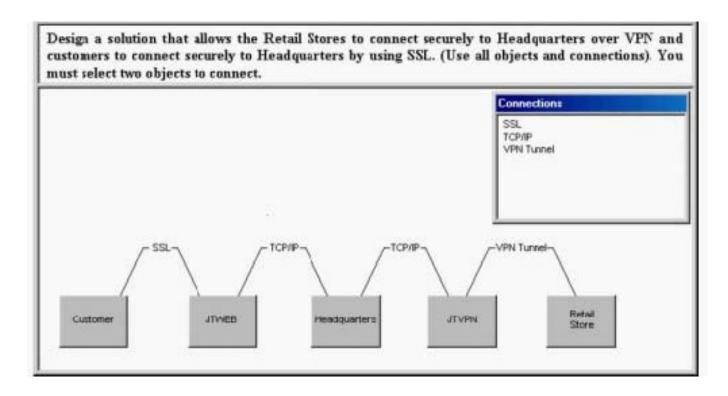

10. QUESTION:

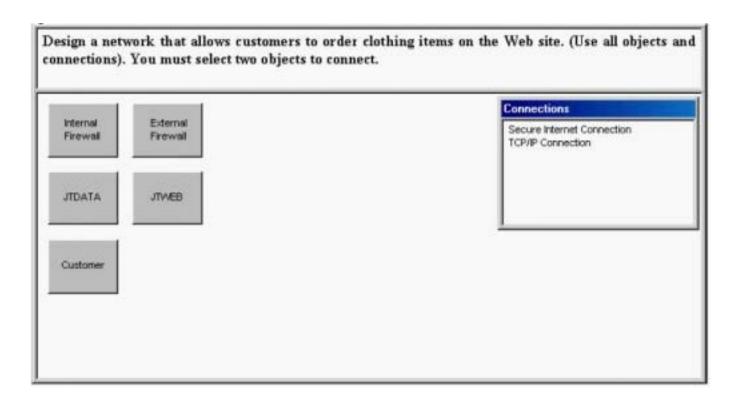

## Answer:

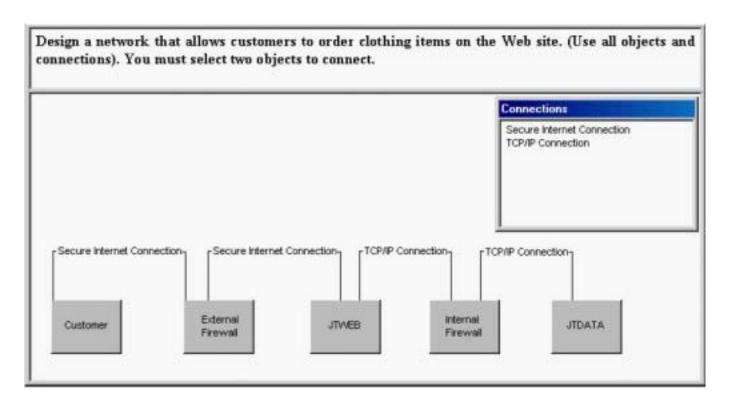

11. Which security requirement will affect design of the Windows 2000 forest?

A. Implementation of Kerberos authentication

B. Secure transactions at Store Registers C. Organization of user accounts D. Secure communication between legal and HR. Answer: C 12. Which server or servers provide the least security for user access? A. Retail store servers B. Service centers servers C. SALES1 D. HR1 E. LEGAL1 Answer: C 13. How should you secure the new servers at the Casablanca store? A. Install the servers into a new OU and implement Group Policies at the Site Level B. Install the servers into a new OU and implement Group Policies at the OU Level C. Install the servers into their own Active Directory tree and implement Group Policies at the Domain Level D. Install the servers into the same Active Directory tree as stores and modify the schema Answer: B 14. Which strategy should you use to accommodate the new Casablanca store? A. Place the Help Desk employee in the Domain Admins group. B. Place the Help Desk employee in the Enterprise Admins group. C. Delegate authority to the Help Desk employee to manage client computers. D. Delegate authority to the Help Desk employee to modify user accounts and groups Answer: D 15. Which security method should you implement to provide data security between LEGAL1 and HR1? A. Group Policies for shared folders

B. IPSec with ESP C. IPSec with AH D. EFS Answer: B 16. Which security solution should you implement to allow the service centers to communicate with manufactures? A. Dfs with Crypto API B. IPSec C. Secure DNS D. Secure Email Answer: D 17. How should you design Windows 2000 domain and OU structure for HIABUV TOYS? A. Create two accounts domains, and migrate all resource domains into OUs under the Headquarters domain. B. Create two accounts domains, and migrate all resource domains into OUs under the Retail Store Domain. C. Create two accounts domains, and migrate existing Retail Stores resource domain into OUs under the Retail Store domain. D. Create two accounts domains, and migrate existing Retail Stores resource domain into OUs under the Headquarters domain. Answer: C

18. QUESTION:

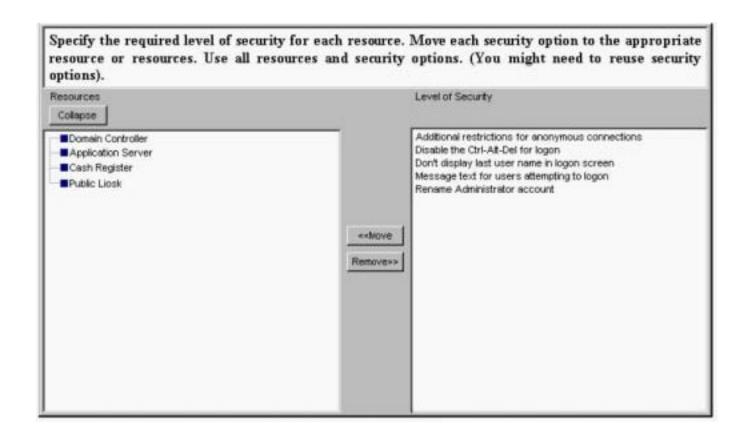

## Answer:

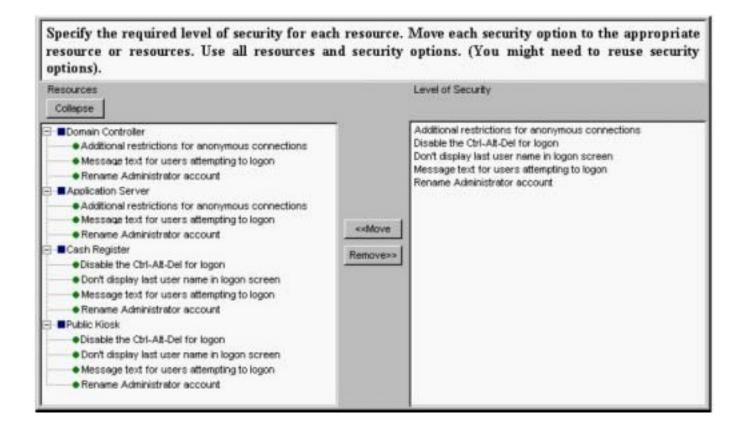

- 19. What are the existing and envisioned IT administrative models for Hanson Brothers?
- A. Existing centralized Envisioned centralized
- B. Existing centralized Envisioned decentralized
- C. Existing decentralized Envisioned centralized
- D. Existing decentralized Envisioned decentralized Answer: B
- 20. How should hospitals connect to headquarters to view the status of their orders?
- A. Use the VPN with Windows 2000 logon authentication
- B. Use Routing and Remote Access with Windows 2000 logon authentication
- C. Use the VPN with Remote Authentication Dial-In User Service (RADIUS) authentication.
- D. Use Routing and Remote Access with Remote Authentication Dial-In User Service (RADIUS) authentication

Answer: B

This document was created with Win2PDF available at <a href="http://www.win2pdf.com">http://www.win2pdf.com</a>. The unregistered version of Win2PDF is for evaluation or non-commercial use only. This page will not be added after purchasing Win2PDF.